#### Processo Administrativo nº 054/2022 - CM/CONSELHEIRO LAFAIETE/MG Modalidade: DISPENSA DE LICITAÇÃO Nº 014/2022

#### CONTRATO ADMINISTRATIVO Nº 055/2022

CONTRATO QUE ENTRE SI CELEBRAM A CÂMARA MUNICIPAL DE CONSELHEIRO LAFAIETE E O INSTITUTO BRASILEIRO DE ADMINISTRAÇÃO MUNICIPAL - IBAM, PARA OS FINS QUE SE ESPECIFICAM.

Por este instrumento de CONTRATO, de um lado a CÂMARA MUNICIPAL DE CONSELHEIRO LAFAIETE, Estado de Minas Gerais, com endereço na Rua Assis Andrade, nº 540, Centro, Conselheiro Lafaiete/MG, CEP 36.400-067, inscrita no CNPJ/MF sob o nº 19.380.914/0001-53, neste ato representada por seu Presidente, Vereador Oswaldo Alves Barbosa, doravante denominada simplesmente de CONTRATANTE, e o Instituto Brasileiro de Administração Municipal, doravante denominado simplesmente IBAM, pessoa jurídica de direito privado, associação civil de caráter educativo, científico e cultural, sem fins lucrativos, conforme estabelece seu Estatuto, com registro no CNPJ (Cadastro Nacional das Pessoas Jurídicas) sob nº 33.645.482/0001-96, sediado na cidade do Rio de Janeiro, na Rua do Rosário 72 com entrada pela Rua Buenos Aires, 19 - Centro - Rio de Janeiro CEP: 20041-002, neste ato representado por seu Superintendente Geral, Paulo Timm, identidade nº 20.28439-0, emitida pelo Conselho Regional de Administração/RJ, CPF nº 457.512.429-04, resolvem firmar o presente Contrato com dispensa de licitação, nos termos do inciso II do art. 24 da Lei nº 8.666, de 21 de junho de 1993, e suas alterações, conforme Processo nº 054/2022, regendo-se pela referida Lei e pelas seguintes cláusulas:

### **CLÁUSULA PRIMEIRA - DO OBJETO**

Constitui objeto do presente Contrato o assessoramento técnico em desenvolvimento institucional, por parte do IBAM.

§ 1º. O assessoramento técnico objeto do presente contrato congloba:

Acesso a banco de dados com mais de 50.000 pareceres sobre os mais variados ramos do Direito Público.

Possibilidade de cadastramento de até cinco usuários no portal "Laboratório de que o Instituto mantém Municipal" Administração na internet no endereço www.ibam.org.br, para acesso aos documentos e encaminhamento de consultas.

Consultas telefônicas, presenciais e via internet.

Pareceres elaborados por equipe especializada e atualizada com a melhor doutrina e jurisprudência.

- Ambiente seguro digitalmente certificado.
- Sigilo total da fonte.
- Código de confirmação da autenticidade do documento.
- Aviso de respostas disponíveis via SMS.

**CONSELHEIRO LAFAIETE** 

 $-03'00'$ 

§ 2º. As consultas presenciais devem ser marcadas com antecedência e acontecerão exclusivamente na sede do IBAM no Rio de Janeiro, durante o expediente semanal, em dia e horário pré-determinado pelo Contratado consideradas as necessidades do Contratante e a disponibilidade da equipe técnica.

 $\S$  3º. As consultas telefônicas se realizarão conforme necessidade do consulente, de segunda à sexta, no período da manhã das 10 às 11 horas e no período da tarde das 14 às 16 horas.

§ 4º. Anualmente, entre os meses de dezembro e janeiro, os serviços de atendimento às consultas escritas, telefônicas e presenciais serão suspensos durante o período de 10 (dez) dias em virtude de férias coletivas.

### **CLÁUSULA SEGUNDA - DO REGIME DE EXECUÇÃO**

Os serviços de responsabilidade do IBAM, mencionados na Cláusula Primeira deste Contrato, serão desenvolvidos de acordo com as orientações técnica e metodológicas descritas na proposta enviada à CONTRATANTE, datada de 30 de agosto de 2022, que passa a integrar o presente Contrato.

§ 1º. Os produtos elaborados em função deste Contrato são de uso restrito da CONTRATANTE e não poderão ser cedidos, sob qualquer forma, a terceiros, sem a autorização expressa do IBAM.

§ 2º. Os conteúdos elaborados em função deste Contrato poderão ser reproduzidos pelo próprio contratante desde que citada a fonte e dentro das finalidades previstas neste instrumento.

§ 3º. O IBAM poderá, para a execução do trabalho ou de suas etapas, utilizar especialistas individuais ou pessoas jurídicas de renomada reputação técnica, caso em que se responsabilizará por seu resultado final.

### **CLÁUSULA TERCEIRA - DAS OBRIGAÇÕES DAS PARTES**

### I - São obrigações do IBAM:

- a) Cobrir os custos dos trabalhos de sua equipe técnica e administrativa, necessários à realização das tarefas objeto deste contrato, inclusive os relativos a salários e encargos sociais;
- b) Fornecer login e senha, pessoal e intransferível, de acesso ao portal para até 5 (cinco) usuários, agentes políticos ou servidores públicos do quadro de pessoal da Contratante.

### II - São obrigações da CONTRATANTE:

Encaminhar documentos e esclarecimentos complementares sempre que necessários à a) melhor compreensão das dúvidas encaminhadas;

**CONSELHEIRO** 

LAFAIETE CAMARA CAMARA

- b) Designar para cadastramento de login e senha ao portal;
- Tomar, em tempo hábil, durante a realização das consultas, as decisões e fornecer as  $\mathbf{c}$ informações que se fizerem necessárias ao seu prosseguimento;
- Realizar os pagamentos ao IBAM nas condições e datas previstas; d)
- Atestar ao final dos trabalhos, por escrito, o cumprimento deste Contrato pelo IBAM, e) quanto à qualidade do serviço e às obrigações assumidas;
- Fazer respeitar, em seu âmbito, as condições de utilização do Laboratório de  $\mathbf f$ Administração Municipal - LAM, que passam a integrar os termos deste contrato.

# CLÁUSULA QUARTA - DA DURAÇÃO DO CONTRATO

O presente Contrato terá a duração de 12 meses e podendo ser iniciado a partir do fornecimento das senhas de acesso ao portal.

O encaminhamento das senhas de acesso ao portal ocorrerá em até 48 horas da data de recebimento, pelo IBAM, do Contrato assinado, da cópia de sua publicação, da cópia da nota de empenho respectiva e do formulário de cadastro de usuários devidamente preenchido e assinado pelo contratante.

# **CLÁUSULA QUINTA - DO PREÇO**

O preço dos serviços previstos neste Contrato é de R\$ 7.700,00 (sete mil e setecentos reais).

# CLÁUSULA SEXTA - DAS CONDIÇÕES DE PAGAMENTO

O preço constante na Cláusula Quinta será pago ao IBAM em uma única parcela no valor de R\$ 7.700,00 (sete mil e setecentos reais).

Parágrafo único. O efetivo pagamento deverá ocorrer no prazo de até 5 (cinco) dias corridos após o recebimento da correspondente fatura emitida pelo IBAM.

# **CLÁUSULA SÉTIMA - DOS ATRASOS NO PAGAMENTO**

Caracterizada a mora no pagamento da parcela mencionada na Cláusula Sexta, conforme disposto em seu parágrafo único, fica estipulado que o acesso ao portal será suspenso até a data do efetivo pagamento.

# **CLÁUSULA OITAVA - DOS RECURSOS PARA PAGAMENTO**

Parágrafo único. A CONTRATANTE empenhará o valor indicado na Cláusula Quinta vinculando-se a respectiva nota de empenho ao presente Contrato.

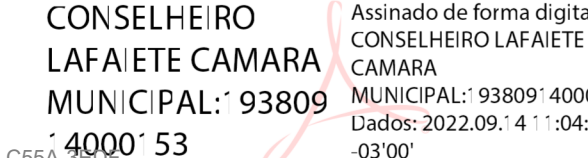

#### **CLÁUSULA NONA - DAS PENALIDADES**

Pelo não cumprimento das disposições previstas neste Contrato, ficam as partes sujeitas às penalidades estabelecidas na Lei nº 8.666, de 21 de junho de 1993 e suas alterações.

#### CLÁUSULA DÉCIMA - DA PUBLICAÇÃO

A CONTRATANTE providenciará a publicação do resumo deste Contrato na imprensa oficial até o 5º (quinto) dia útil do mês seguinte ao da assinatura, devendo a publicação efetivar-se no prazo de 20 (vinte) dias contados do encaminhamento para esse fim.

#### CLÁUSULA DÉCIMA PRIMEIRA - INTERRUPÇÃO OU RESCISÃO DO CONTRATO

Este Contrato poderá ser interrompido ou rescindido nas hipóteses constantes dos arts. 57, 58 e 79 da Lei nº 8.666/93, com a redação da Lei nº 8.883/94.

### **CLÁUSULA DÉCIMA SEGUNDA - DO FORO**

Fica eleito o foro da Comarca de Conselheiro Lafaiete - MG para dirimir quaisquer dúvidas a respeito deste Contrato que não sejam solucionadas de comum acordo entre as partes, com prévia renúncia de qualquer outro.

E por estarem assim justos e contratados, firmam o presente em 2 (duas) vias de igual teor, na presença das testemunhas abaixo indicadas.

Conselheiro Lafaiete, 14 de setembro de 2022.

**CONSELHEIRO LAFAIETE** Assinado de forma digital por **CAMARA CONSELHEIRO LAFAIETE CAMARA** MUNICIPAL:19380914000 MUNICIPAL:19380914000153 Dados: 2022.09.14 11:04:24 -03'00' 153

CONTRATANTE

**CONTRATADA** 

**Testemunhas:** 

CPF:  $RG:$ 

CPF:  $RG:$ 

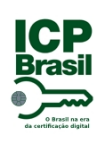

# PROTOCOLO DE ASSINATURA(S)

O documento acima foi proposto para assinatura digital na plataforma IziSign. Para verificar as assinaturas clique no link: https://portaldeassinaturas.com.br/Verificar/8F0E-9B5E-C55A-3EDF ou vá até o site https://portaldeassinaturas.com.br:443 e utilize o código abaixo para verificar se este documento é válido.

# Código para verificação: 8F0E-9B5E-C55A-3EDF

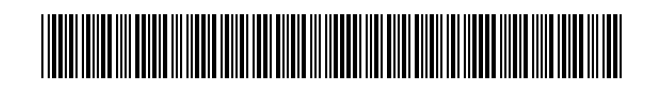

#### **Hash do Documento**

FD4D1F8CBFBF96C5B74DBFA100DC2C5A6E870F1FC0765FF049C7D25A8E314A84

O(s) nome(s) indicado(s) para assinatura, bem como seu(s) status em 15/09/2022 é(são) :

Paulo Timm - 457.512.429-04 em 15/09/2022 15:39 UTC-03:00 **Tipo:** Certificado Digital

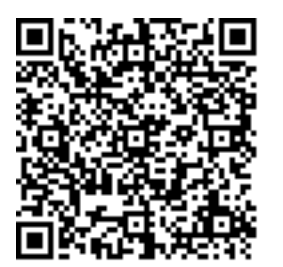